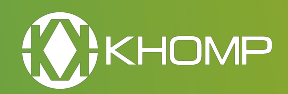

# **Telefone IP**

## **Principais características Aplicações**

- Três linhas SIP
- Display com 132x64 pixels
- Suporte a codec Opus
- Conferência em 5 vias
- Interface de rede gigabit Ethernet 10/100/1000 Mbps
- Suporte a PoE (Power over Ethernet)

## **Visão geral**

Desenvolvido para substituir os tradicionais terminais de mesa de trabalho, o telefone IP K2 da Khomp possui excelente qualidade de voz em HD, além de um design clean e tecnológico.

Trabalha em conjunto a plataformas de comunicação e permite uma série de facilidades para o dia a dia do usuário. Possui exclusiva tecnologia de processamento de voz, permitindo chamadas com voz clara e comunicação fluida. Apresenta lista de contatos com suporte a agenda comercial e particular, facilitando a busca por números de contatos. Suporta as funções de transferência, conferência de até 5 participantes, discagem rápida, mensagens de voz, função não perturbe, dentre outras.

Os telefones IP realizam chamadas a partir das redes de internet, recebendo voz e dados e promovendo integração entre as duas redes. Essa estrutura confere ao telefone K2 uma série de vantagens frente ao sistema comum, incluindo a redução de despesas com telefonia.

- Empresas e indústrias
- Casas e condomínios
- Call Centers

## **Especificações técnicas**

#### **Display frontal**

- Display gráfico de 132x64 pixels
- Suporta vários idiomas

#### **Idiomas da Interface Web**

• Português, espanhol e inglês

#### **Linha**

• 3 linhas SIP com indicador de estado

#### **Teclado de funções**

- 4 teclas programáveis (softkeys)
- 5 teclas de navegação e tecla C)
- Ajuste de volume, viva-voz, interrupção de som (mudo), headset, caixa de mensagens, retenção (hold), rediscagem, conferência e transferência

#### **Voz**

- Voz HD: HD Codec/Monofone/Alto falante (Full-duplex)
- Suporta headset RJ9
- Possibilidade de operação via monofone e viva-voz
- Ajuste de volume em 9 níveis

#### **Protocolos**

- Protocolo VoIP: SIP 2.0
- Protocolo de rede: HTTP, BOOTP, FTP, TFTP, IEEE 802.1Q/P
- Segurança: HTTPS, TLS e SRTP

#### **Qualidade do Serviço**

• TOS, Jiffer Buffer, VAD, CNG, G.168 (32ms)

#### **Decodificação de voz**

● Codecs: G.723.1, G.729 A/B, G.711 A/U, G.722, iLBC, G.726-32, Opus

#### **Rede**

- Atribuição de IP: IP estático, DHCP, PPPoE
- Cliente DNS, VPN (L2TP), VLAN/QoS

#### **Aplicativos**

• Agenda telefônica pública, agenda particular, agenda em XML para até 300 usuários e LDAPs

⊙

#### **Montagem**

- Para montagem em superfície
- Possui suporte para fixação em parede

#### **Processamento de chamadas**

- Sempre encaminhar, encaminhamento ocupado, encaminhamento sem resposta
- Linha direta (imediatamente/atraso)
- Chamada em espera, fila de chamadas, comutação de linha
- Encaminhamento de chamada, transferência de chamada, retenção de chamada, atenção de chamada, retorno de chamada
- Discagem de uma tecla, rediscagem (RD)
- Discagem rápida diretamente do telefone, discagem direta do registro de chamadas
- Conferência em 5 vias, SIP MESSAGE (Instant Message)
- DnD, Lista negra
- Correio de voz, prompt de voz, mensagem de voz

#### **Segurança**

- Cadastro de senha para acesso as configurações
- Codificação da sinalização e de mídias

#### **Gerenciamento**

- Atualização: HTTP/TFTP/FTP auto provisionamento/TR069
- Configurações: Telefone/Web/Auto provisionamento/TR069
- Depuração: Telefone/Web

#### **Físico/Ambiental**

- Adaptador de energia:
- $\bullet$  Entrada: 100-240 VAC
- $\bullet$  Saída: 5 VCC, 1 A
- $\bullet$  2 x RJ45 gigabit Ethernet 10/100/1000 Mbps (LAN/PC)
- 2 x RJ9 (monofone/headset)
- PoE: IEEE 802.3af
- Temperatura de armazenamento:  $0^{\circ}$ C a 60  $^{\circ}$ C
- Umidade na operação: 10% a 95%
- Dimensões: 213x157x39 mm
- Peso aproximado: 630 g

#### **Garantias e certificações**

- Garantia total (legal  $+$  garantia Khomp): 1 ano
- Garantia legal: 90 dias
- Garantia Khomp: 9 meses
- Indústria certificada ISO 9001
- Certificação Anatel

Nota | O TR-069 está habilitado em todas as versões.

## **Aparência e funcionalidades**

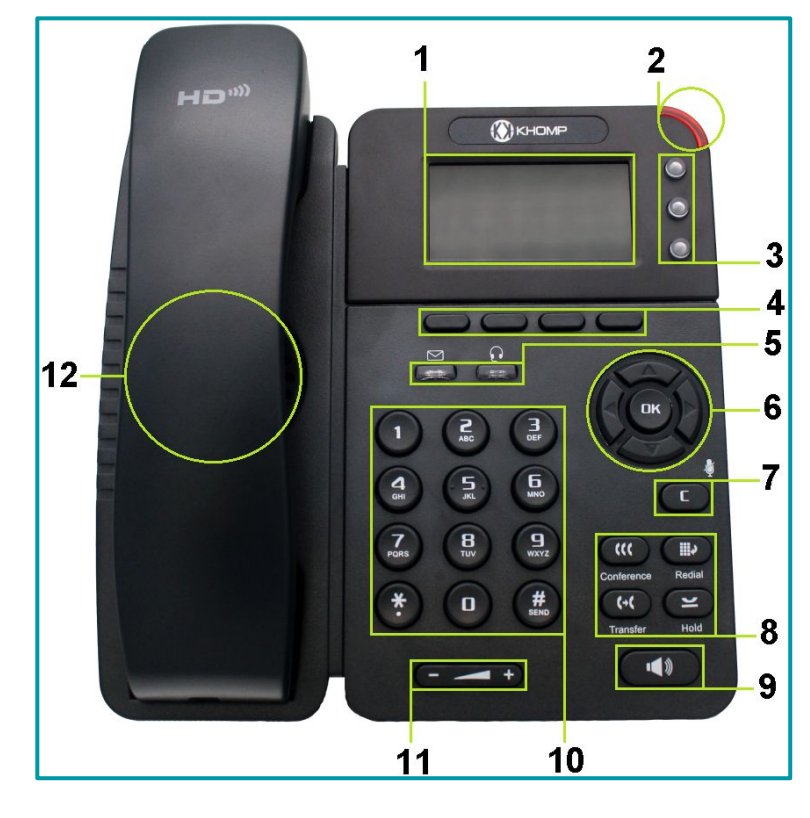

### **Legenda**:

- **1**. Display / Tela de exibição.
- **2**. LED alerta de chamada.
- **3**. Teclas de linhas.
- **4**. Teclas de funções programáveis.
- **5**. Teclas Caixa postal e Headset.
- **6**. Teclas de navegação e botão OK.
- **7**. Tecla Mudo / Tecla C.

**8**. Botões Conferência (Conference), Rediscar (Redial), Transferir (transfer) e Chamada em espera (Hold).

- **9**. Viva-voz.
- **10**. Teclado de discagem.
- **11**. Ajuste de volume
- **12**. Alto-falante.

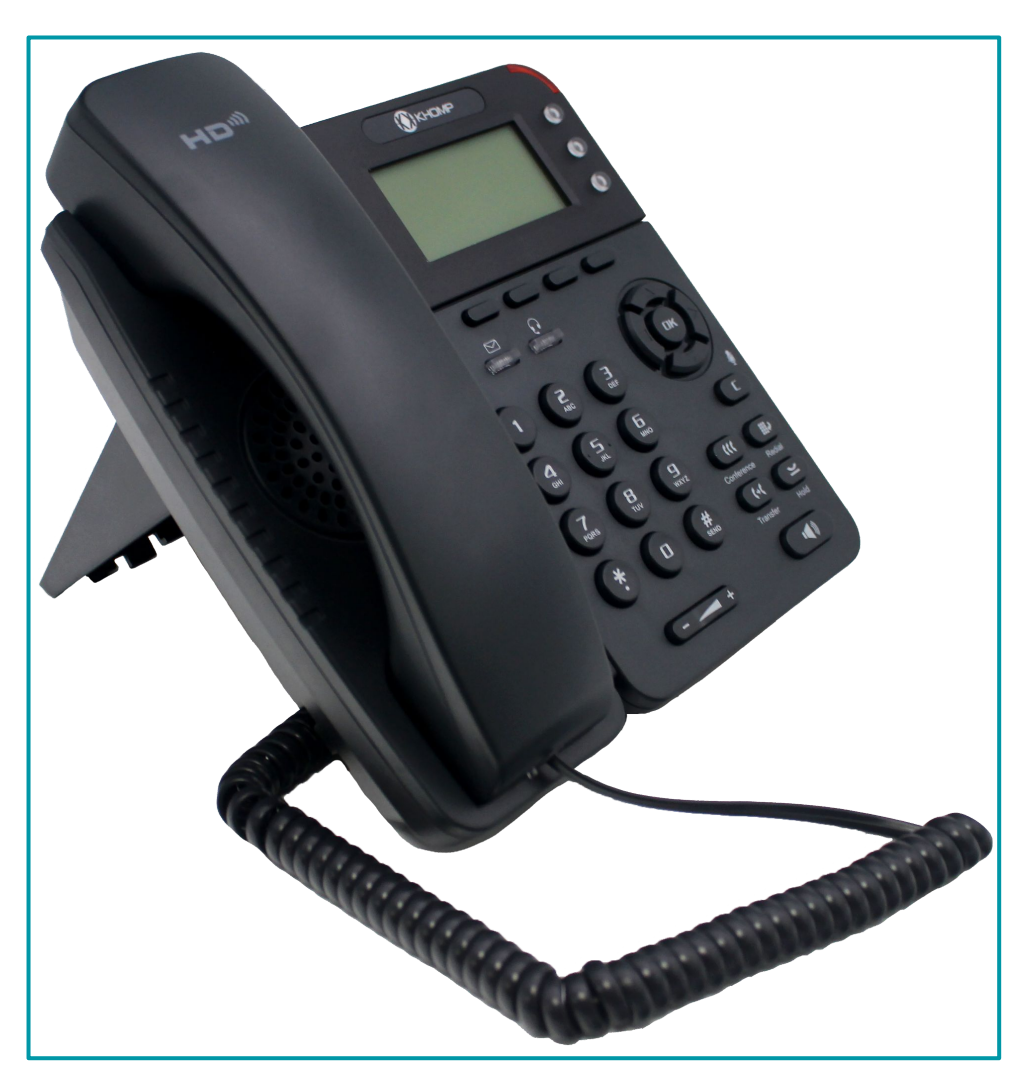

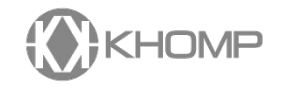

Rua Joe Collaço, 253 - Florianópolis, SC +55 (48) 3722.2900 comercial@khomp.com

## **Outra imagem do produto**